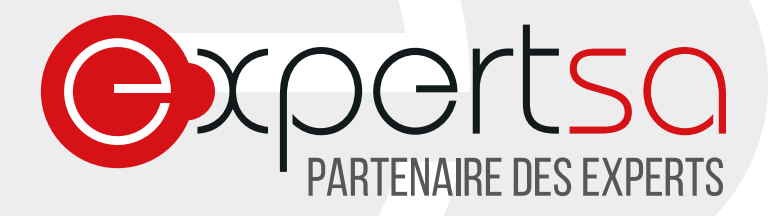

# **PARAMETRES DE CONNEXION SERVEUR DE MESSAGERIE**

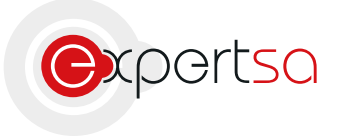

17 RUE DU NIGER | 75012 PARIS | 0820 020 330 | INFO@EXPERTSA.FR | WWW.EXPERTSA.FR SA AU CAPITAL DE 500 000 € I SIRET 419 332 101 00064 I APE 6311Z

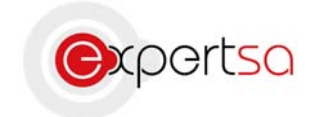

## I) Présentation

Expert SA vous remercie de votre confiance. Ce document est un récapitulatif des informations de connexion au serveur qui héberge votre messagerie.

#### **Serveur de réception (entrant) :**

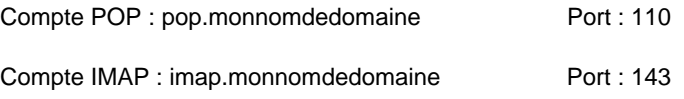

#### **Serveur d'envoi (sortant) :**

Vous pouvez ici spécifier les paramètres smtp de votre Fournisseur d'Accès Internet. Sinon:

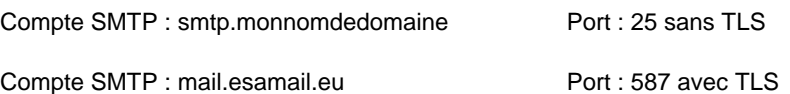

### II) Nous contacter

Pour toute question ou tout renseignement, notre Service Technique reste à votre disposition, du Lundi au Vendredi de 9h à 18h. Téléphone : 0 820 020 330

Fax : 01 43 47 34 19 Mail : technique@expertsa.fr